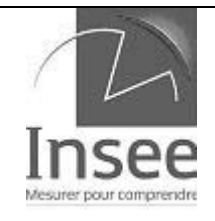

# **Notice explicative**

# **Enquête de fréquentation dans l'hôtellerie**

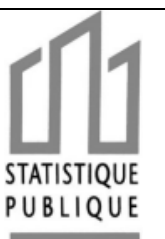

**NB :** vous pouvez également répondre à l'Enquête mensuelle de Fréquentation dans l'Hôtellerie via le site

#### **http://tourisme.entreprises.insee.fr**

Pour accéder au questionnaire, vous devez vous identifier par un code d'accès et un mot de passe fourni par l'Insee.

Le niveau de sécurisation du site de réponse de l'Insee correspond à ce qui est employé par les sites bancaires ou commerciaux et garantit la confidentialité des données communiquées.

Sur le site **www.entreprises.insee.fr**, l'Insee met à votre disposition une grille journalière d'aide au remplissage des arrivées et nuitées.

Cette grille vous permet de saisir chaque jour les chambres occupées et surtout les arrivées quotidiennes et le nombre de personnes présentes dans l'hôtel chaque nuit. Ceci facilitera votre réponse à l'enquête en fin de mois, puisqu'il suffira alors de calculer le total des arrivées et nuitées journalières pour remplir la partie « arrivées / nuitées » du mois.

Vous y trouverez aussi une notice et un questionnaire en anglais en cas de besoin.

# **I. QUESTIONNAIRE**

### **1. Caractéristiques de votre établissement**

Au recto du questionnaire figurent, pré-imprimées, les caractéristiques de votre établissement telles qu'elles sont renseignées dans nos fichiers. En cas de changement ou d'erreur, nous vous invitons à modifier l'information à droite du cadre.

### **1. Caractéristiques de votre établissement**

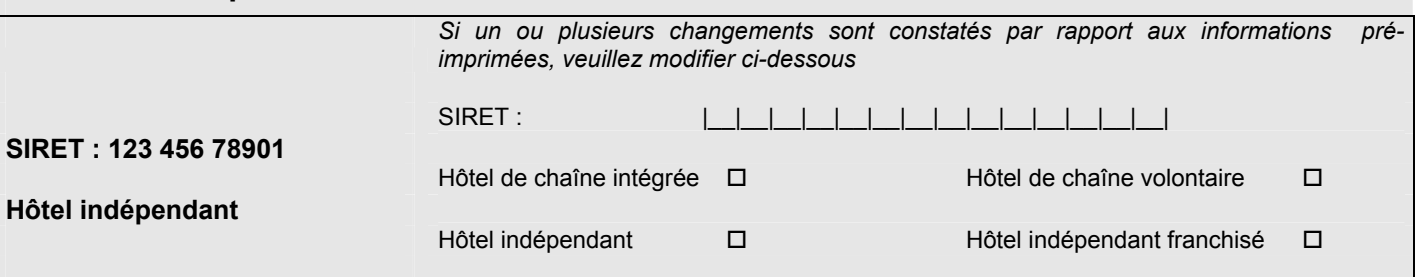

Si votre hôtel a une enseigne de chaîne hôtelière, vous êtes :

- $\Rightarrow$  **Soit indépendant franchisé**, et vous avez un statut juridique autonome
- $\Rightarrow$  Soit hôtel filiale d'un groupe hôtelier (hôtel de chaîne intégrée), et vous êtes un établissement d'une unité juridique en comportant plusieurs.

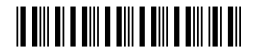

Si votre hôtel a une enseigne ne correspondant pas à une marque hôtelière, vous pouvez avoir adhéré à une ou plusieurs chaînes volontaires (exemple : Logis, Relais et Châteaux, Best Western…) ; dans le cas contraire, vous êtes indépendant.

**1** \* **1 1 1 1 Classement officiel : |\_\_\_\_| étoile(s) Non classé**  $\Box$ 

Le champ de l'enquête est l'ensemble des hôtels à vocation touristique de 5 chambres ou plus. Il comprend tous les hôtels de 5 chambres ou plus classés tourisme par Atout France selon les nouvelles normes (1 étoile à 5 étoiles) et les hôtels non classés qui accueillent de la clientèle de passage.

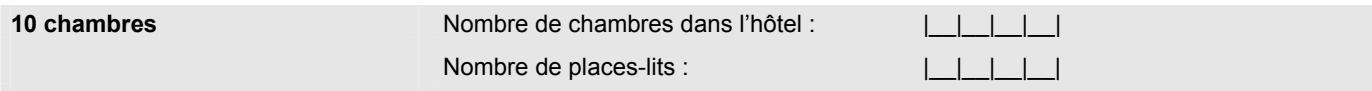

La capacité d'accueil de votre hôtel est la capacité totale y compris les chambres éventuelles non classées si vous êtes classé tourisme. Si possible et conformément à la Directive Européenne du Tourisme, nous vous demandons de préciser votre capacité d'accueil en places-lits (exemple : 2 places pour un grand lit).

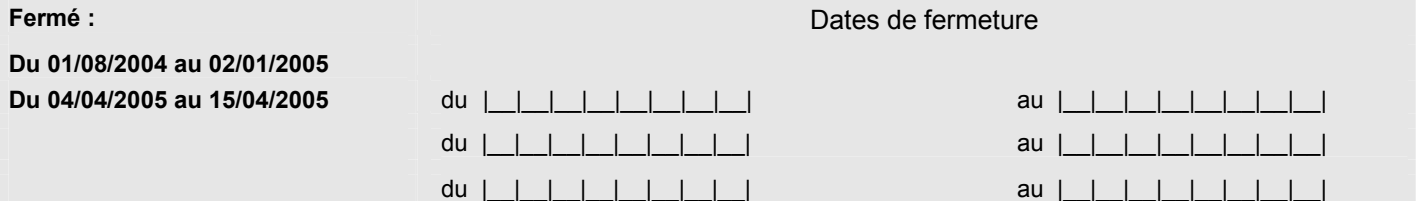

Nous vous demandons de prêter la plus grande attention aux dates de fermeture : elles déterminent le calcul du taux d'occupation selon le nombre de jours ouverts dans le mois.

Si votre hôtel est fermé systématiquement un ou plusieurs jours dans la semaine, et ce tous les mois (fermé tous les dimanches ou bien ouvert seulement le week-end), veuillez nous le préciser à cet endroit.

samedi dimanche **Fermé les : lundi □ mardi □ mercredi □ jeudi □ vendredi □ samedi □ dimanche □** (barrer si besoin et mettre à jour ci-contre)

## **2. Occupation des chambres**

## **2. Occupation des chambres au cours du mois**

Nombre de chambres occupées chaque jour : *(indiquez « 0 » si aucune, « F » si fermeture)*

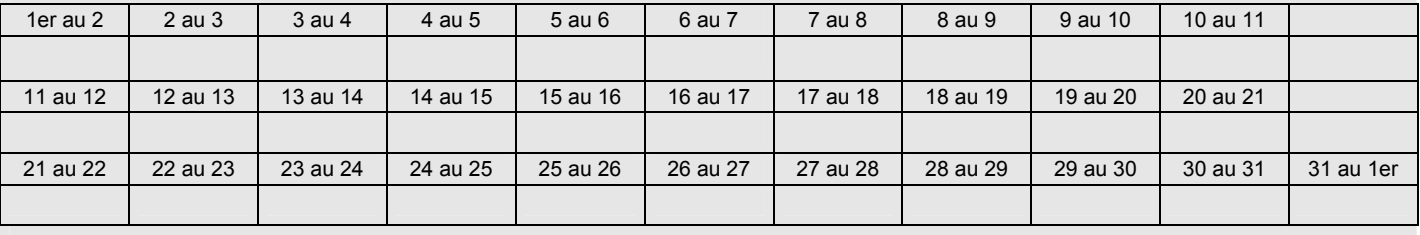

#### **Total des chambres occupées dans le mois :**

*(doit être égal à la somme des chambres occupées chaque jour du tableau ci-dessus)* |\_\_|\_\_|\_\_|\_\_|\_\_|

On compte chaque jour le nombre de chambres occupées à l'hôtel.

Cette information permettra de calculer des taux d'occupation pour le mois, ou pour toute période infra-mensuelle.

# **3. Arrivées / Nuitées**

*Indiquez dans le tableau ci-dessous les arrivées et nuitées aux voyageurs ayant séjourné au moins une nuit dans votre hôtel ce mois-ci en les répartissant selon leur pays de résidence habituelle.* 

*Ex : un couple arrive et séjourne 3 nuits dans le mois ; il faut compter 2 arrivées dans le mois et 6 nuitées (2 personnes x 3 nuits).* 

*Une personne arrive le 25 janvier et séjourne 10 nuits ; il faut compter 1 arrivée et 7 nuitées sur le questionnaire de janvier et 0 arrivée et 3 nuitées sur le questionnaire de février.* 

Seuls les principaux pays de résidence rencontrés figurent dans le tableau de gauche. Vous les complèterez, si besoin, en utilisant la liste des autres pays figurant dans le cadre ci-dessous. Vous indiquerez soit le nom soit le numéro des pays sur les lignes restées vierges.

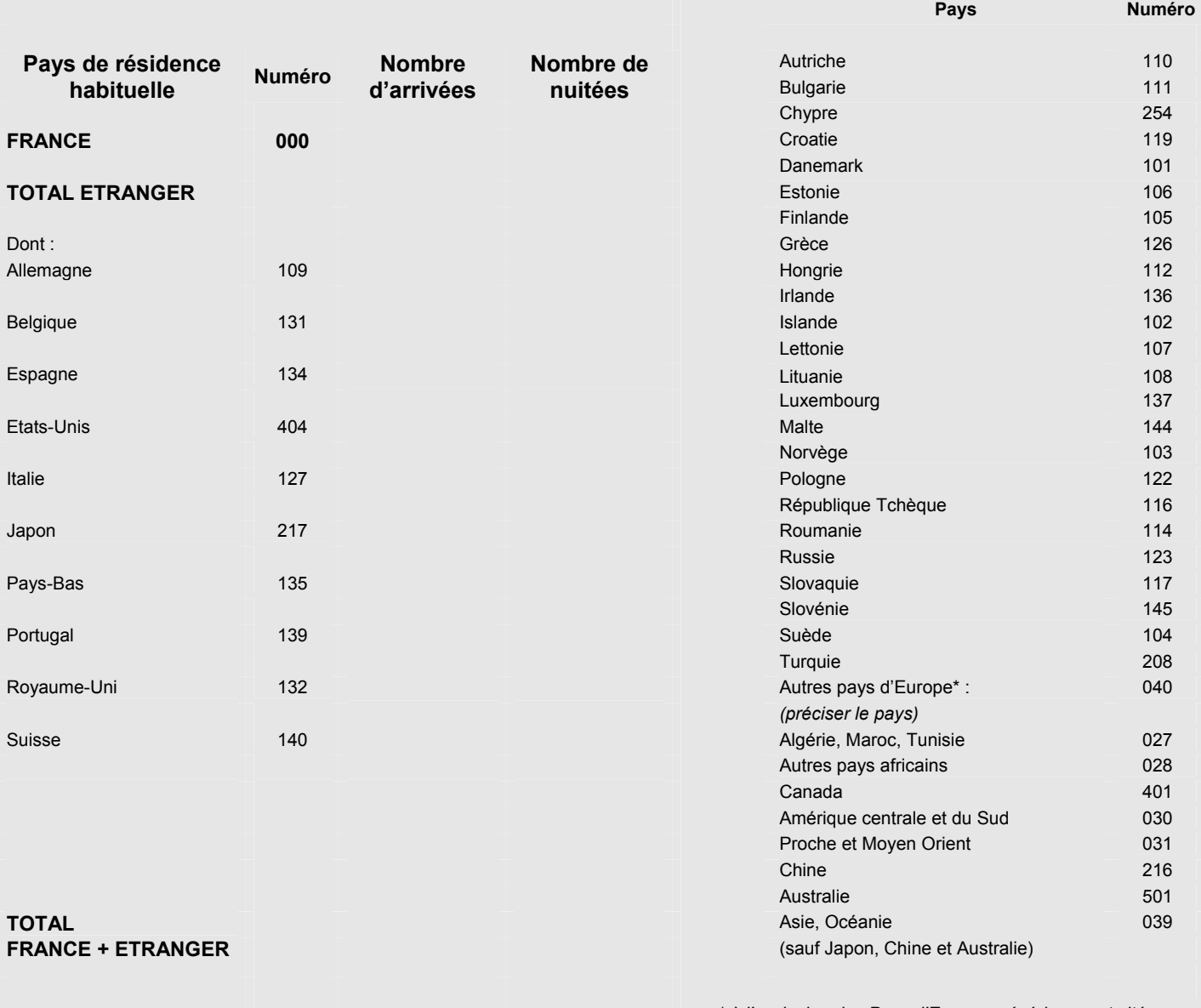

*\* à l'exclusion des Pays d'Europe précédemment cités.*

On compte une arrivée dès qu'une nouvelle personne arrive dans votre hôtel le mois concerné.

On compte une nuitée par nuit et par personne passée dans votre hôtel durant le mois concerné.

Certains hôtels utilisent le terme « recouche » dans leur gestion : il faut alors additionner les arrivées et les recouches pour obtenir les nuitées.

Les arrivées et nuitées devront être réparties selon le pays de résidence des touristes.

La liste des pays figurant dans le tableau à remplir peut être complétée ; une liste complémentaire de pays est fournie sur le questionnaire.

Cette liste a été revue et détaille les 27 pays de l'Union Européenne, conformément à la Directive Européenne.

# 

# **4. Profil de la clientèle**

### **4. Profil de la clientèle**

Quelle a été, approximativement, la part de la clientèle professionnelle dans votre fréquentation du mois ?

des nuitées

Il est demandé d'estimer la part que représente la clientèle professionnelle dans l'ensemble des nuitées du mois. On entend par clientèle professionnelle, les touristes se déplaçant pour raison professionnelle hors de leur domicile habituel : clients d'affaires, VRP, personnels de chantiers…

## **5. Chiffre d'affaires hébergement HT**

**5. Chiffre d'affaires hébergement HT :** montant du chiffre d'affaires HT du mois

(activité hébergement uniquement - hors restauration et éventuelles prestations annexes) : ..  $\epsilon$ 

Cette question est ajoutée en 2017 au questionnaire à la demande des organisations professionnelles du tourisme. Sa formulation a été testée à l'automne 2016 auprès d'un échantillon d'hôtels de France métropolitaine.

Le chiffre d'affaires mensuel HT représente le total des montants facturés par l'hôtel au titre du mois concerné (montants hors taxes). Il ne s'agit pas des encaissements.

S'il n'est pas possible pour un hôtel de séparer les facturations en cas de séjour à cheval sur 2 mois, le CA à la date de facturation (CA hors taxe déclaré pour le paiement de la TVA) est accepté à défaut.

**Champ :** seuls **les revenus provenant de l'activité hôtelière sont concernés** par l'enquête : on exclut donc les activités de restauration et les services annexes (locations de salles pour des colloques, prestations annexes telles que : activités sportives, parking, etc.)

*Cas particulier des petits-déjeuners : il est préférable que le montant indiqué ne les comprenne pas. Toutefois, s'il est impossible de les isoler de l'activité « hébergement », le chiffre d'affaires y compris petitsdéjeuners pourra être accepté.* 

*A noter : pour cette donnée, tout autant que pour les autres informations de l'enquête, l'Insee garantit*  la confidentialité des réponses, avec en particulier la garantie que les données ne peuvent en *aucun cas être transmises à des tiers, y compris aux services fiscaux.* 

# **II. LOGICIELS DE GESTION**

L'Insee a établi un cahier de spécifications à l'usage des éditeurs de logiciels de gestion hôtelière. Il permet de préciser les modes de calcul pour les éditeurs proposant déjà une fonction d'édition des statistiques Insee et de suggérer aux autres de créer une telle fonctionnalité, ce qui faciliterait la réponse au questionnaire Insee.

Les logiciels de gestion étant nombreux sur le marché, il n'y aura pas d'envoi systématique du cahier de spécifications à tous les éditeurs.

Nous vous invitons à mentionner à votre correspondant à l'Insee les noms et caractéristiques du logiciel de gestion utilisé afin que le cahier de spécifications soit adressé à votre fournisseur.